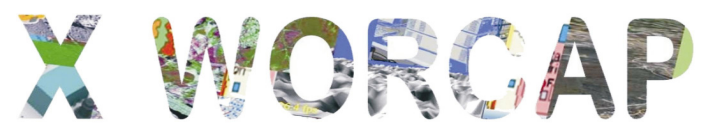

20 e 21 de outubro Instituto Nacional de Pesquisas Espaciais - INPE São José dos Campos - SP

# **Identificação do perfil da ionosfera utilizando lógica nebulosa**

**Valdir Gil Pillat 1,2, Lamartine Nogueira Frutuoso Guimarães 2,3** 

<sup>1</sup>Grupo de Física e Astronomia, UNIVAP - Universidade do Vale do Paraíba, 12244-000, São José dos Campos, SP

<sup>2</sup> Programa de Doutorado em Computação Aplicada, INPE - Instituto Nacional de Pesquisas Espaciais, 12227-010, São José dos Campos, SP

<sup>3</sup>Divisão de Energia Nuclear, IEAv - Instituto de Estudos Avançados, 12228-970, São José dos Campos, SP

valdirgp@univap.br, guimarae@ieav.cta.br

*Abstract. The ionosonde is a digital instrument that measures the electron density of the lower ionosphere by radio frequency, obtaining a result a frequency spectra as a function of time called ionograms. The ionosphere can be analyzed by studying a few critical parameters that indicate the height of the base layer F (h'F), the peak electron density frequency in the F layer (foF2) and the height of peak electron density in the layer F (hpF2). To date, these parameters are extracted from ionograms in a manual and on the analyst interpretation. Due to the large amount of data collected by the ionosonde there is a need of automation of this process of collection and analysis. This paper proposes a model of decision support for the process of analyzing data collected by ionosonde for the purpose of raising the capacity building of ionospheric data. The implementation of decision support model was structured in two parts: the first part proposes a fuzzy logic approach to the problem of data binding, considering the different ionospheric layers. The second part proposes the use of fuzzy relation as a framework for the construction of the rules of a fuzzy expert system. This work addresses the first part of the model.* 

*Resumo. : A ionossonda digital é um dos instrumentos que mede a densidade eletrônica da baixa ionosfera, através de rádio frequência, obtendo como resultado espectros de frequência em função da altura chamados ionogramas. A ionosfera pode ser analisada estudando-se alguns parâmetros críticos que indicam a altura da base da camada F(h'F), a frequência com o pico de densidade eletrônica na camada F (foF2) e a altura do pico de densidade eletrônica na camada F(hpF2). Até o presente momento, estes parâmetros são extraídos dos ionogramas de uma forma manual e dependente da interpretação de um analista. Devido à grande quantidade de dados coletados pelas ionossondas necessita-se de uma automatização deste processo de coleta e análise. Este trabalho propõe um modelo de apoio à decisão para o processo de análise dos dados coletados por ionossondas com o propósito de*  *elevar a capacidade de compilação dos dados ionosféricos. A implementação do modelo de apoio à decisão foi estruturada em duas partes: a primeira parte propõe uma abordagem de lógica nebulosa para o problema de associação de dados, considerando as diferentes camadas ionosféricas. A segunda parte propõe o emprego de relação nebulosa como estrutura para a construção das regras de um sistema nebuloso especialista. Este trabalho apresenta apenas a primeira parte do modelo.* 

**Palavras-chave:** *Lógica nebulosa, ionograma, ionosfera* 

### **1. Introdução**

A ionosfera é a porção ionizada da atmosfera terrestre, e devido a diferentes processos físicos e químicos a ionosfera pode ser dividida em camadas concêntricas a superfície da terra (D [70 a 90 km], E [90 a 150 km] e F [150 a 1000 km]) [2].

Uma das técnicas utilizadas no estudo da ionosfera é o uso de um equipamento de rádio sondagem da ionosfera, denominado ionossonda.

Os sinais transmitidos pela ionossonda são refletidos quando a frequência transmitida for igual à frequência angular do plasma  $(\omega)$ , dado por:

$$
\omega = \sqrt{n_e e^2 / m_e \, \varepsilon_0} \tag{1}
$$

onde,  $n_e$  é o número de elétrons, *e* é a carga do elétron,  $m_e$  é a massa do elétron e  $\varepsilon_0$  é a permissividade do meio, assumida como sendo a do vácuo. A partir da medida do tempo decorrido entre a transmissão e a recepção do sinal e assumindo-se que a onda se propaga com a velocidade da luz no vácuo calcula-se a altura onde ocorre à reflexão [5].

A ionossonda utilizada neste trabalho é a "Canadian Advanced Digital Ionosonde" (CADI), a qual pertence ao Grupo de Física e Astronomia da "Universidade do Vale do Paraíba" (UNIVAP). Atualmente o grupo opera três ionossondas digitais, sendo que as ionossondas foram estrategicamente posicionadas quase alinhadas ao longo do meridiano magnético: São José dos Campos (SP), Palmas (TO) e Manaus (AM). Neste trabalho são utilizados apenas os dados da ionossonda de São José dos Campos (23.2ºS, 45.9ºW; dip latitude 17.6ºS).

A CADI possibilita realizar observações em dois modos diferentes: o primeiro modo varre 180 frequências no intervalo de 1 a 20 MHz, sendo que a coleta destes dados ocorre em um intervalo de 300 segundos. O arquivo gerado desta forma é chamado MD4 [3]; e o segundo modo varre apenas 6 frequências diferentes, a saber: 3, 4, 5, 6, 7, 8 MHz. Sendo que a coleta destes dados ocorre em um intervalo de tempo de 100 segundos. O arquivo gerado desta forma é chamado MD3 [3].

Um ionograma é obtido através da plotagem do espectro de frequência versus altura calculada da ionosfera. Em um mês (30 dias) são obtidos 8640 ionogramas completos.

Para realizar uma análise da ionosfera é preciso analisar um conjunto de ionogramas. A dificuldade desta análise está no fato que são necessários vários ionogramas e que os ionogramas contêm um número grande de pontos. O estudo da dinâmica da ionosfera é realizado através da extração de alguns parâmetros críticos que contêm a física do fenômeno. Devido à dificuldade de extração dos parâmetros críticos o grupo de Física e Astronomia da UNIVAP desenvolveu um programa que torna mais simples a manipulação dos dados dos ionogramas e a extração dos parâmetros críticos. Esta ferramenta computacional foi denominada "Univap Digital Ionosonde Data Analysis" (UDIDA) [6][8]. A Figura 1 ilustra a visualização de um ionograma utilizando o UDIDA.

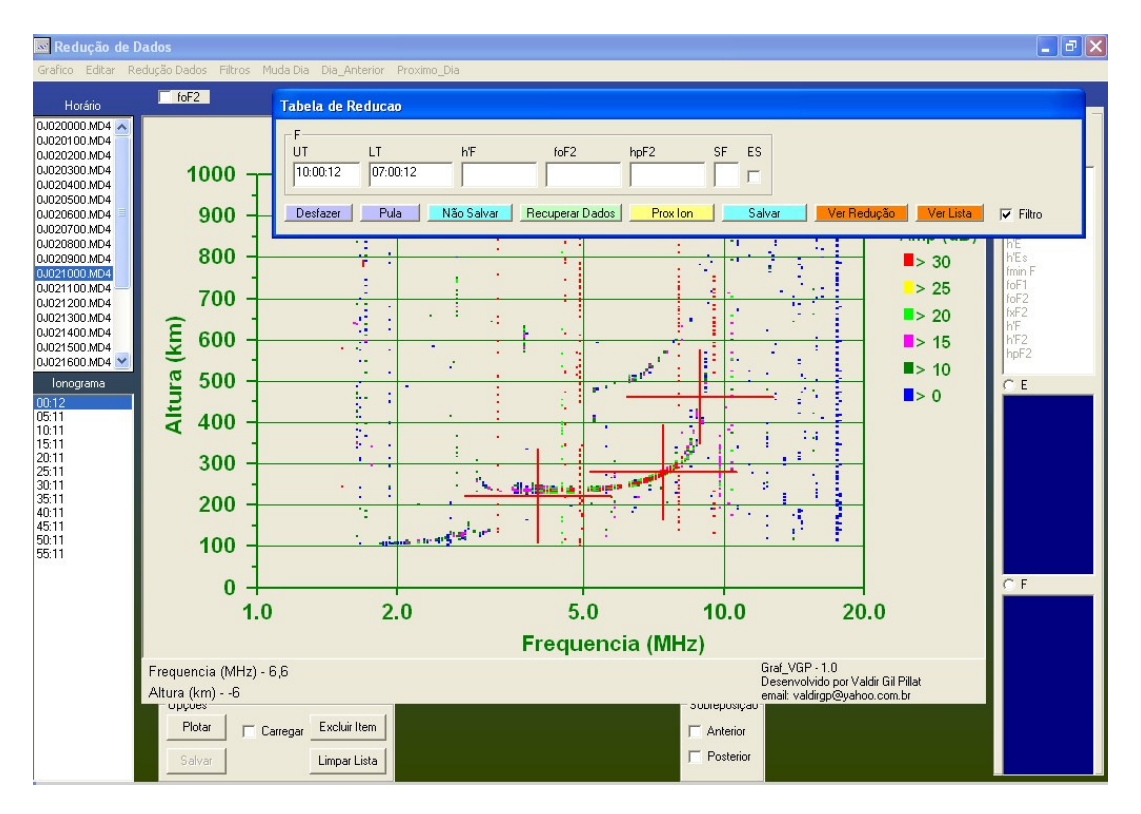

Figura 1 – Exemplo de um ionograma obtido pela ionossonda digital do tipo CADI em 02 de outubro de 2000, São José dos Campos, e visualizado através do programa UDIDA.

Estes parâmetros críticos são: altura da base da camada F (h'F), a frequência com o pico de densidade eletrônica na camada F (foF2) e altura do pico de densidade eletrônica na camada F (hpF2). Estes parâmetros são importantes no estudo da dinâmica da ionosfera sob várias condições geomagnéticas, pois a variação temporal deles fornece este tipo de informação.

Observe que, no caso do UDIDA, a extração dos parâmetros críticos é manual e dependente da interpretação do analista, o que pode gerar erros de interpretação e julgamento. Visando uma padronização neste processo surgiu a ideia de implementar paradigmas baseados em Inteligência Computacional (IC) para automatizar a extração dos parâmetros críticos da ionosfera, dos ionogramas gerados pela ionossonda CADI. Um processo análogo é realizado nas Digissondas $^{TM}$  pelo programa ARTIST. Nas ionossondas do tipo CADI não existe uma ferramenta, tão avançada, que realize este processo. Desta forma, a sistematização do processo de análise de dados tem o propósito de elevar a capacidade de extração dos parâmetros críticos da ionosfera a partir dos ionogramas. Este modelo incorpora os aspectos cognitivos dos especialistas humanos.

### **2. Metodologia**

Este trabalho aborda um modelo de apoio à decisão para o processo de extração de parâmetros críticos da ionosfera a partir de ionogramas. Este modelo foi estruturado em duas partes. A primeira parte propõe uma abordagem de lógica nebulosa para o problema de associação de dados, classificando os dados conforme a camada da ionosfera a que ele pertence. O objetivo desta parte é aprimorar as fases de observação e de orientação do modelo pela otimização do processamento de dados de modo que o modelo processe de forma isolada cada camada ionosférica. Nesta parte é utilizada a relação nebulosa. A segunda parte propõe a construção de regras nebulosas pelos resultados obtidos na relação nebulosa. A lógica nebulosa foi escolhida devido a capacidade de agregar as heurísticas empregadas pelos analistas. Neste trabalho é apresentada a primeira parte deste modelo.

Para que seja possível a implementação da extração automática dos parâmetros críticos é necessário analisar os dados obtidos pela ionossonda e definir os passos que são realizados manualmente. Após este processo foram identificados alguns passos intermediários antes da extração dos parâmetros de maneira automática. Basicamente, são necessários os seguintes passos:

− Tratar o ionograma como uma figura.

− Filtragem das interferências: os dados obtidos pela ionossonda vêm com interferências (Figura 2) que podem ser provocadas, por exemplo, por rádio amador. Estas interferências podem complicar a identificação dos parâmetros críticos. Esta etapa foi implementada utilizando uma técnica simples de remoção de interferências, onde o ionograma é tratado como uma imagem e subdividida em sub-regiões que contêm uma quantidade de pontos. Se esta subregião contém menos de 5 pontos é considerada interferência e descartada, permitindo uma melhor visualização do perfil da ionosfera [7].

− Definir a região onde está contido o perfil da ionosfera. Esta etapa parece simples, mas o perfil da ionosfera pode ter várias formas, conforme é ilustrado na Figura 3. Utilizando relação nebulosa é possível determinar esta região, conforme é apresentado a seguir.

Extração dos parâmetros críticos. A lógica nebulosa pode ser aplicada a esta etapa conforme trabalhos anteriores, [10][1] onde através da defuzificação é possível extrair um valor de uma região.

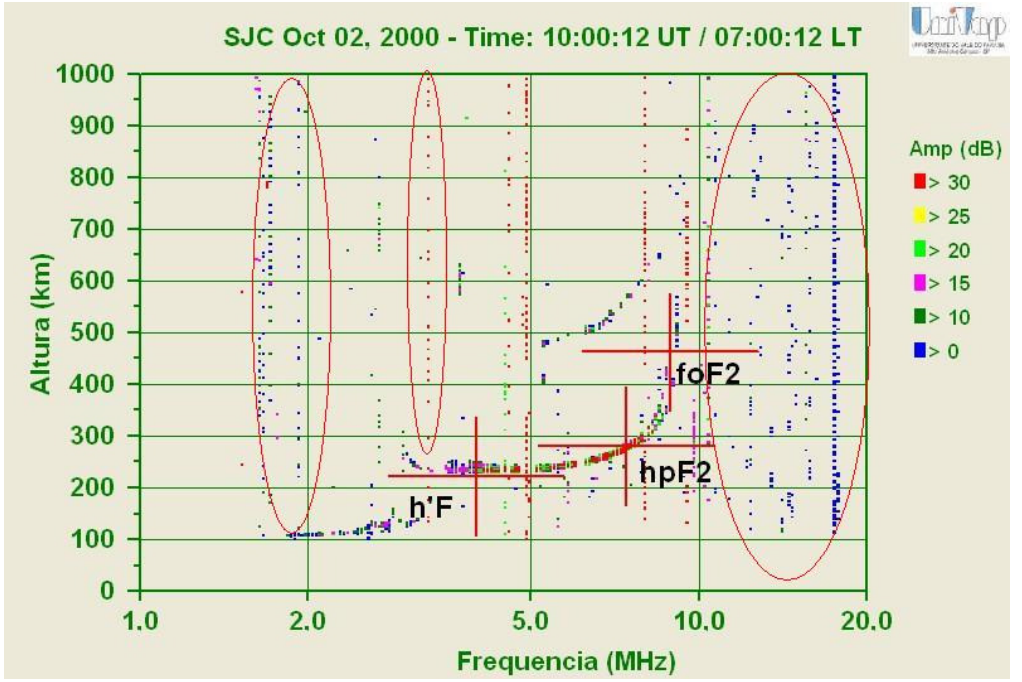

Figura 2 – Exemplo de ionograma obtido em São José dos Campos em 03 de dezembro de 2000, com as interferências e os parâmetros críticos indicados.

No ionograma ilustrado na Figura 2 é possível observar as interferências junto com a reflexão da ionosfera, regiões marcadas com três elipses. Estas interferências em determinados casos dificultam a identificação dos parâmetros críticos. As interferências são as linhas verticais que identificam uma frequência relacionada a algum efeito externo, como por exemplo, a frequência transmitida por rádio amador.

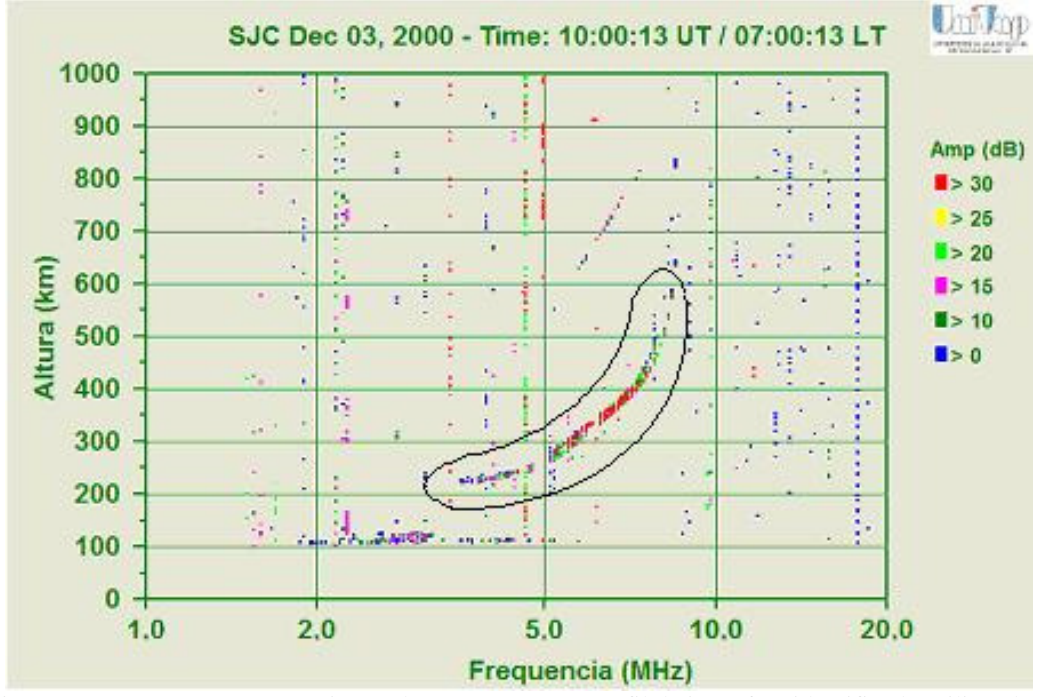

Figura 3 – Ionograma com a região onde está presente o perfil da ionosfera identificado utilizando a relação nebulosa.

Neste trabalho, utiliza-se a relação nebulosa na identificação do perfil da ionosfera. A maneira como a lógica nebulosa é aplicada neste trabalho é diferente, visto que a lógica nebulosa é bem difundida na área de controle. A Figura 3 ilustra um exemplo de como seria a região onde o perfil da ionosfera estaria contido (linha em preto) definida pela relação nebulosa [4][9][11]. A definição desta região é importante para diminuir a área de atuação do algoritmo de extração dos parâmetros.

Como mencionado, a ionosfera pode ser classificada em camadas concêntricas da superfície da Terra de acordo com seus níveis de densidade eletrônica, (D [70 a 90 km], E [90 a 150 km] e F [150 a 1000 km]). A ionossonda CADI desconsidera os ecos abaixo de 100km de altitude, portanto nos ionogramas obtidos por esta ionossonda é possível visualizar as camadas E e F da ionosfera. Propõe-se que a classificação dos dados do ionograma seja realizada conforme os seguintes passos:

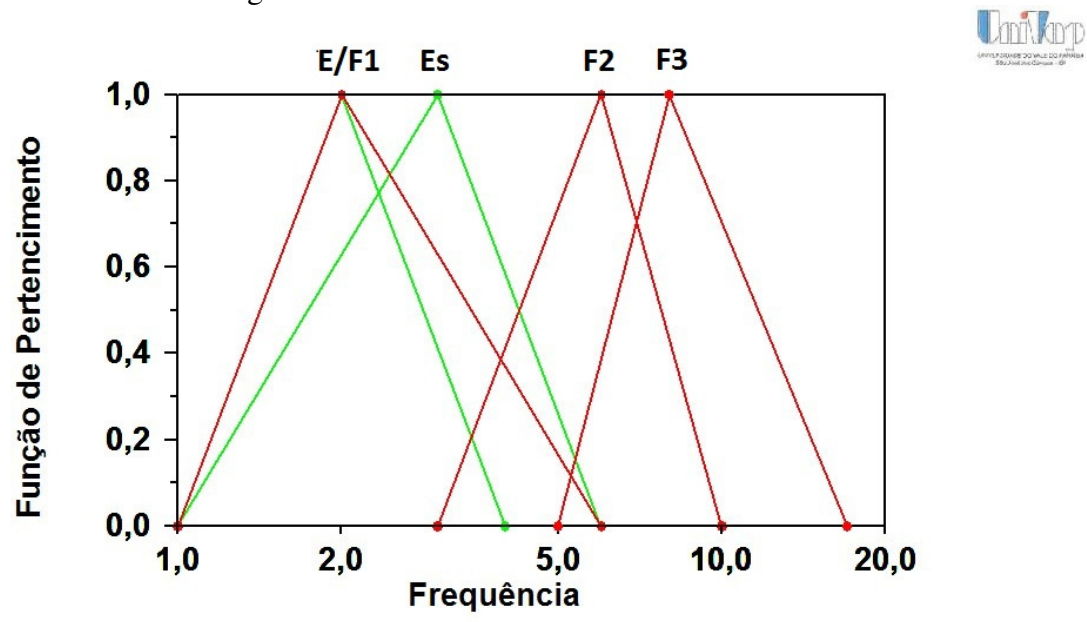

− **Definir o conjunto nebuloso para as frequências do ionograma**, conforme a Figura 4

Figura 4 - Conjunto nebuloso para as frequências do ionograma.

Na Figura 4 é utilizada a função de pertinência triangular para definir os valores de pertencimento das frequências medidas. A função triangular foi utilizada por ser de fácil interpretação numérica. Cada triângulo representa uma camada ionosférica, a saber: E (1 a 3), Es (1 a 6), F1 (1 a 6), F2 (3,0 a 10) e F3 (5 a 18). A definição dos limites de cada triângulo foi realizada via experimentação numérica e utilizando a experiência dos analistas na área de ionosfera. Uma forma de representar este conjunto nebuloso linguisticamente é: A frequência f pertence à camada X com grau de pertinência  $\mu(f)$ . Por exemplo: A frequência 5.0 **pertence** à camada Es com grau de pertinência 0,3, pertence à camada F1 com grau de pertinência 0,2 e pertence a camada F2 com grau de pertinência 0,65.

#### − **Definir o conjunto nebuloso para as altitudes**, conforme a Figura 5

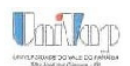

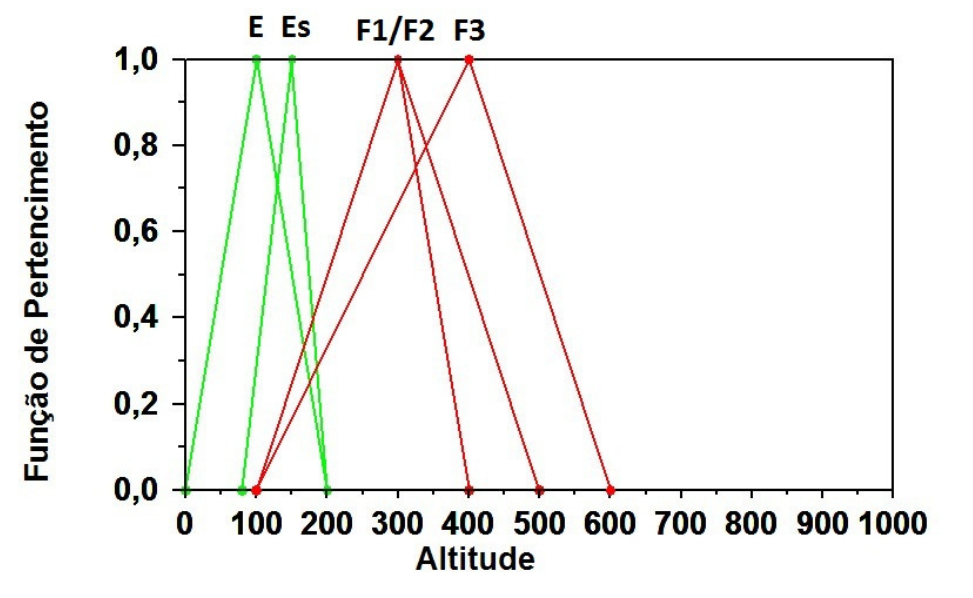

Figura 5 - Conjunto nebuloso para as altitudes do ionograma.

Na Figura 5 é utilizada a função de pertinência triangular para definir os valores de pertencimento das altitudes medidas. Cada triângulo representa uma camada ionosférica, a saber: E (0 a 200), Es (80 a 200), F1 (150 a 400), F2 (150 a 500) e F3 (150 a 600). Uma forma de representar este conjunto nebuloso linguisticamente é: A altitude h pertence à camada X com grau de pertinência  $\mu(h)$ . Por exemplo: A altitude 180 pertence à camada E com grau de pertinência 0,20, pertence à camada Es com grau de pertinência 0,60, pertence à camada F1 com grau de pertinência 0,35, pertence à camada F2 com grau de pertinência 0,35 e pertence à camada F3 com grau de pertinência 0,2.

− **Realizar a relação entre os dois conjuntos**, não está sendo aplicada uma relação nebulosa convencional, neste trabalho é definido uma relação nebulosa que se adeque melhor aos dados. Neste trabalho a relação nebulosa é definida quando um ponto pertence a uma região se este apresentar um valor de pertinência maior ou igual a 0,5 nos dois conjuntos (frequência e altitude). O resultado desta relação são retângulos para cada região que são ilustrados na Figura 6 nos resultados.

### **3. Resultados**

Foram realizados alguns testes da aplicação deste método de classificação nos ionogramas e foi constatado que para um dia calmo o método apresenta bons resultados, visto que na maioria dos ionogramas o perfil da ionosfera está contido na área definida pela relação nebulosa. Observe que é necessário definir uma distribuição diferente dos limites dos triângulos, conforme o período do dia. Assim gerando dois conjuntos nebulosos diferentes referente a cada período, presença (dia) ou ausência (noite) do Sol, um no período das 8h-17h tempo local e outro das 18h-7h tempo local. Na Figura 6 são

mostradas algumas classificações realizadas no dia 01 de outubro de 2000 na estação de São José dos Campos.

Na Figura 6 os retângulos indicam os limites da camada referente. Existem 5 retângulos no ionograma referente a cada camada da ionosfera que são: E, Es, F1, F2 e F3. A camada F foi dividida em 3 partes para colocar versatilidade na curva da relação.

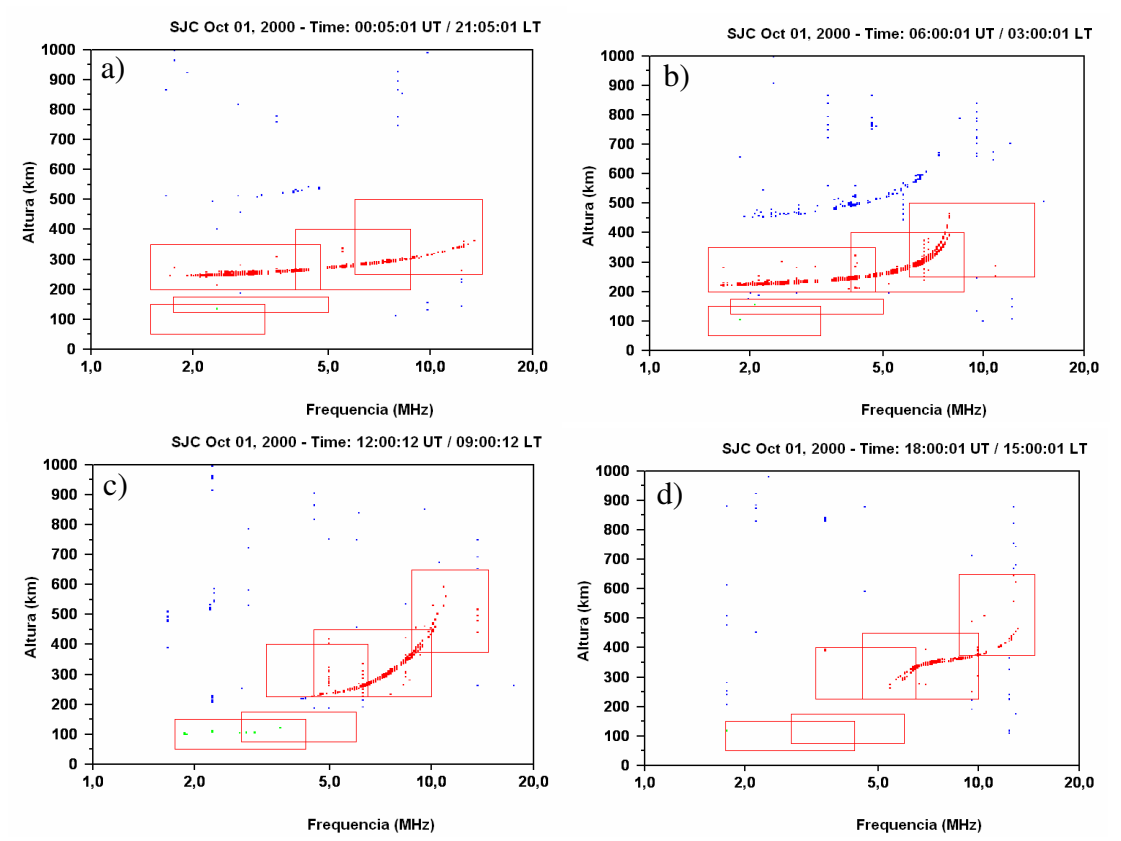

Figura 6 - Exemplos da classificação dos dados do ionograma utilizando a relação nebulosa nos ionogramas obtidos em São José dos Campos em 01 de outubro de 2000.

Na Figura 6 as figuras "a" e "b" são ionogramas obtidos na ausência do Sol e as figuras "c" e "d" são ionogramas obtidos com a presença do Sol, observe que os retângulos contornam o perfil da ionosfera por completo. Os conjuntos nebulosos mostrados nas figuras 4 e 5 foram aplicados também para os ionogramas obtidos em 23 de junho de 2003 e 01 de janeiro de 2004 no observatório de São José dos Campos e os resultados não foram bons. Em alguns horários a relação não cobria o perfil da ionosfera, pois ficava fora da região definida no conjunto nebuloso, conforme é mostrado na Figura 7. Na Figura 7 as figura "a" e "b" são ionogramas obtidos em 23 de junho de 2003 no observatório de São José dos Campos, observe que na figura 7a o perfil da ionosfera possui uma densidade eletrônica baixa comparada com a definida nos conjuntos nebulosos. Na Figura 7b o perfil da camada F inicia antes da frequência indicada nos conjuntos nebulosos.

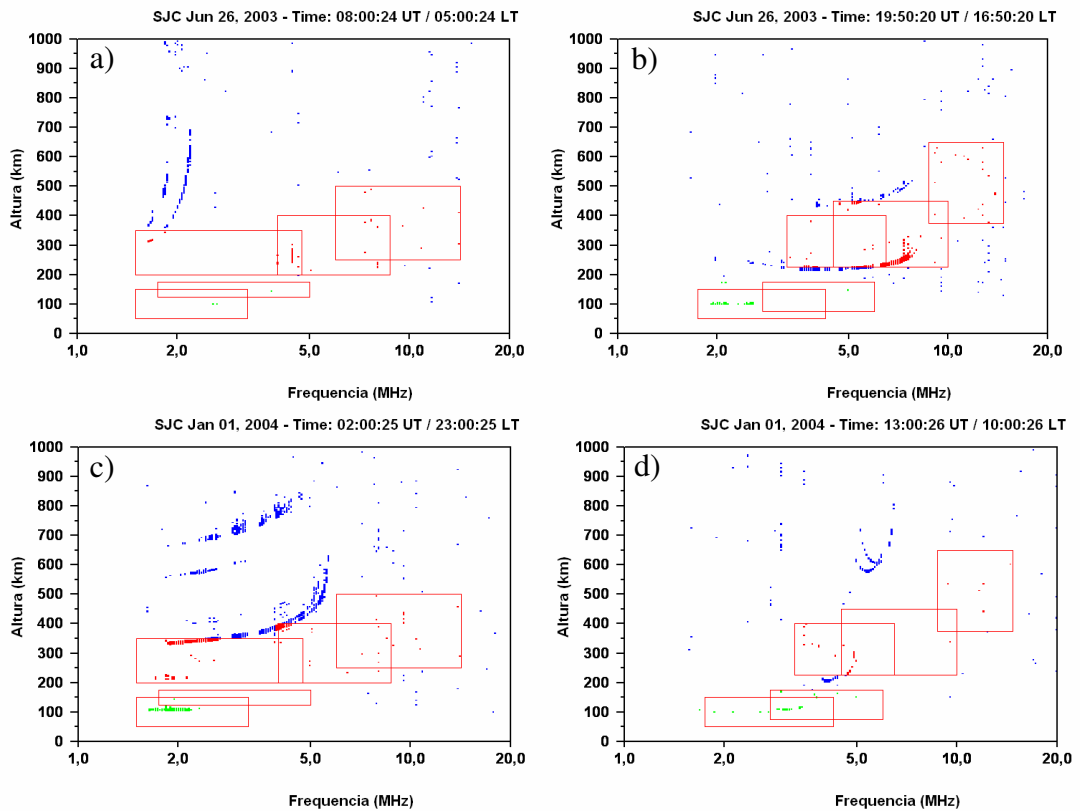

Figura 7 - Exemplos da aplicação da relação nebulosa nos ionogramas obtidos em São José dos Campos em 23 de junho de 2003 e 01 de janeiro de 2004.

Na Figura 7 as figuras "c" e "d" são ionogramas obtidos em 01 de Janeiro de 2004 no observatório de São José dos Campos, observe que na Figura 7c o perfil da camada F é parcialmente contornado pelos retângulos e na Figura 7d o perfil da camada F está dividido em duas partes e os retângulos contornam apenas uma pequena região.

Esse problema ocorre, pois a ionosfera tem um comportamento dinâmico e depende muito da atividade solar. Uma solução para este caso é recalcular os limites das camadas ionosféricas nos conjuntos nebulosos conforme a distribuição dos pontos no ionograma, ou seja, verificar onde termina a reflexão da ionosfera para cada ionograma e recalcular os limites de cada camada na função de pertencimento. Aplicar uma heurística adaptativa onde a heurística dos analistas é adaptada a cada ionograma carregado. Este é o próximo passo deste desenvolvimento.

### **4. Conclusão**

Neste trabalho foi possível observar que a relação nebulosa é uma ferramenta poderosa no processo de classificação do ionograma. Este modelo ainda precisa de alguns ajustes para se adequar às variações na dinâmica da ionosfera. Algumas atividades futuras são apresentadas a seguir:

- Testar novos conjuntos nebulosos, através da variação das regiões de frequência e altitude, para verificar qual o melhor modelo para determinar os limites das camadas ionosféricas;
- Definir as regras nebulosas para extração dos parâmetros críticos das camadas ionosféricas;
- Testar diferentes lógicas (Mamdani, Larsen e Takagi-Sugeno) verificando o processo de defuzificação; e
- Comparar os parâmetros críticos extraídos pelo modelo com os dados já extraídos por analistas.

## **5. Referências**

[1] Berkey, F. T.; Sikdar, P. Studies of the temperate e-layer using a windowed fuzzy clustering technique. "Proceedings of the 11th Ionospheric Effects Symposium", Alexandria, VA, v. 6B, n. Issue 3, p. A082, 2005.

[2] Bittencourt, J. A. "The Low Latitude Ionosphere: A Dynamic Computer Model", São José dos Campos: INPE, [INPE-5965-RPQ/674], p. 214, 1996.

[3] CADI: Canadian advanced digital ionosonde, user's manual. Saskatoon, p. 43, 1997.

[4] Klir, G. J. "Fuzzy Sets and Fuzzy Logic: Theory and Applications". Upper Saddle River, p. 563, 1995.

[5] Macdougall, J.W.; Grant, I.F.; Shen, X. "The Canadian advanced digital ionosonde: design and results". URSI INAG Ionospheric Station Inf. Bulletin, UAG-104, 1995.

[6] Pillat, V. G., "Estudo da ionosfera em baixas latitudes através do modelo computacional LION e comparação com parâmetros ionosféricos observados". 160 p. Dissertação (Mestrado em Física e Astronomia), UNIVAP, São José dos Campos, 2006.

[7] Pillat, V. G., Guimarães, L.N.F., Silva, J.D.S., Fagundes, P.R., "Filtragem de dados de radar visando a aplicação de lógica nebulosa". WORCAP, INPE, São José dos Campos, SP, 2008.

[8] Pillat, V. G.; Fagundes, P. R., UDIDA UNIVAP DIGITAL IONOSONDE DATA ANALYSIS. "VII Encontro Latino Americano de Iniciação Científica e IV Encontro Americano de Pós-Graduação – EPG", São José dos Campos, p. 1178-1184, 2004.

[9] Tanaka, K. "Introduction to Fuzzy Logic Pratical applications", New York, p. 148, 1997.

[10] Tsai, L.-C.; Berkey, F. Ionogram analysis using fuzzy segmentation and connectedness techniques. Radio Sci., v. 35, p. 1173-1186, 2000.

[11] Tsoukalas, L. H., Uhrig, R. E. Fuzzy and Neural Approaches in Engineering", Nova York, p. 600, 1997.